## **راهنماي گام به گام تصويري ارزشيابي آموزشي سيستم گلستان**

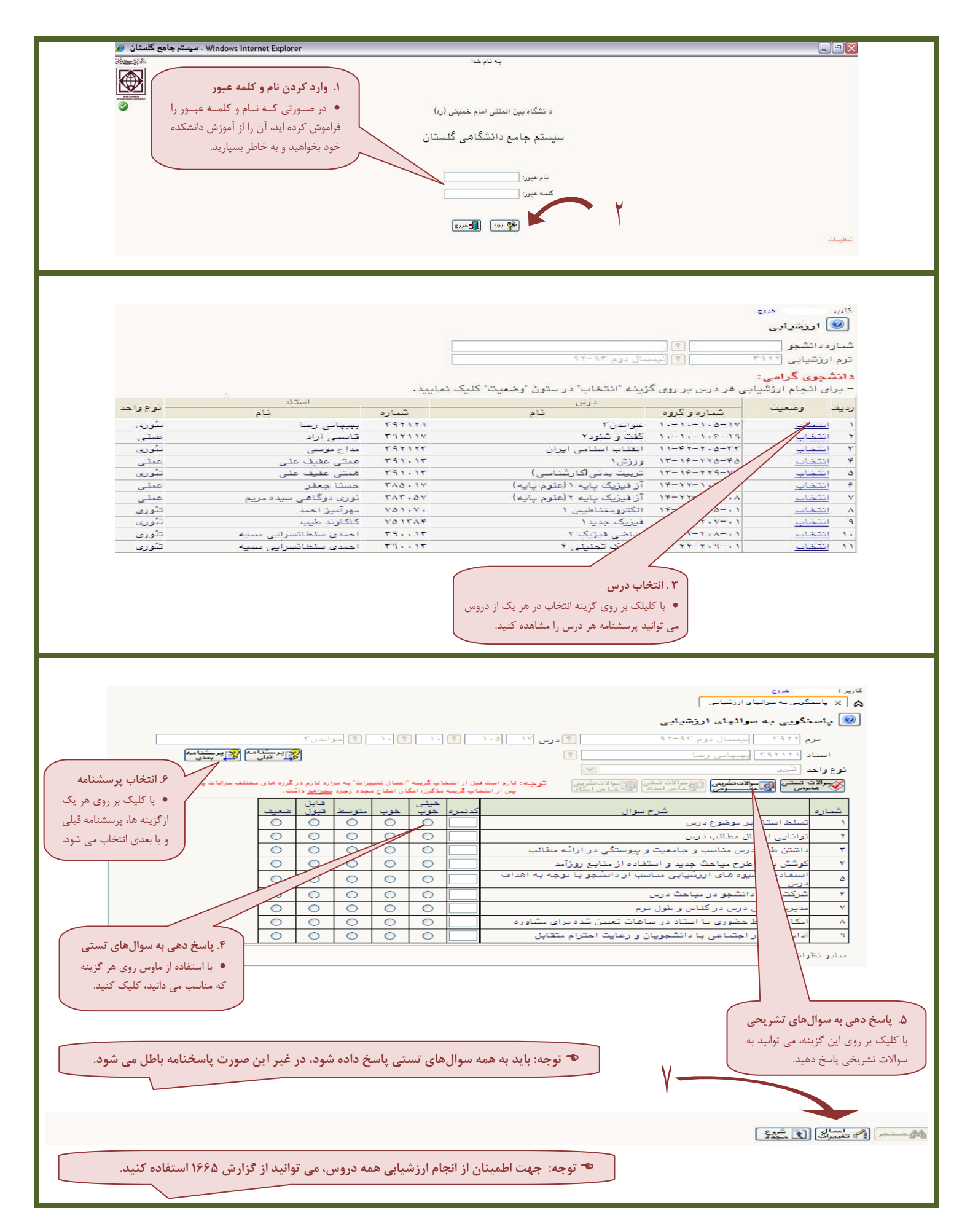